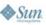

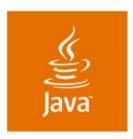

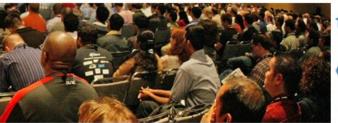

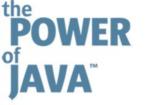

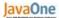

## Integrated Java™ and C Language Debugging using the Eclipse platform

#### **Matthew B White**

Staff Software Engineer **IBM UK** http://www.ibm.com

TS-1011

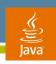

#### **Goal of this Talk**

Learn how to debug hybrid C and Java™ technology-based applications using the Eclipse Platform at the same time!

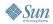

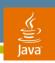

## **Agenda**

Introduction

Building Native Code in Eclipse

How to Do Integrated Debugging With the Demo

Alternatives to Java Native Interface (JNI)

JNI—Some Best Practices

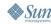

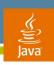

### **Agenda**

#### Introduction

**Building Native Code in Eclipse** 

How to Do Integrated Debugging With the Demo

Alternatives to Java Native Interface (JNI)

JNI—Some Best Practices

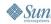

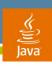

## Java Technology from a C Perspective

- How does the operating system see the Java VM?
- A Java VM is just another process
- This process can be controlled by a debugger
- Java programming environment source level debugging
  - "Application level" operation from the OS position
- This assumption is critical to this hybrid approach

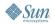

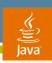

#### The Problem...

- Java technology is good
- ... but sometimes we need to use native code
- When a problem occurs how do we use the normal debugging techniques to solve it?
- Normal C and Java based debuggers don't know about the "other world"
- Some proprietary debuggers have solved this
- How do we do this with other tools?

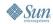

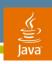

#### State of the Art

- Using GDB and JDB it was possible to do this
- Eclipse with the JDT and CDT have arrived
- It is possible to move the techniques to this space
- A similar approach using other GUI debuggers is possible

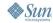

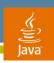

## **Agenda**

Introduction

**Building Native Code in Eclipse** 

How to Do Integrated Debugging With the Demo

Alternatives to Java Native Interface (JNI)

JNI—Some Best Practices

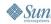

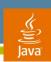

# Setup—and Building JNI Code in Eclipse

- Tools used
  - Eclipse 3.1 and CDT
  - Cygwin
  - MinGW
  - JDK™ 1.4.2
- Notable points
  - Use correct linking options in makefile
  - Set the binary parser to the correct value
  - Set the makefile command

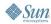

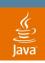

## Sample Compile Command for a DLL

```
-shared -q -o JavaImp.dll jnitest.c
qcc
     -Wl, --kill-at -Id:\mingaw\include
     -Id:\ jdks\ibm jdk1.4.2\include
     -Id:\ jdks\ibm jdk1.4.2\include\win32
```

-kill-at is important to ensure that the stdcall naming convention is used

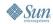

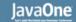

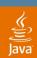

## DEMO

Building JNI Code in Eclipse

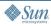

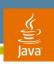

## **Agenda**

Introduction

Building Native Code in Eclipse

How to Do Integrated Debugging With the Demo

Alternatives to Java Native Interface (JNI)
JNI—Some Best Practices

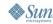

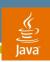

## Integrated Debugging

- The general approach is to
  - Launch the debugee Java VM process
  - Attach to this debugee Java VM process from GDB
  - Attach to the Java VM using the Java based debugger
- This can all be done from within the Eclipse debug perspective
- Not a totally integrated solution
  - 3 process are being launched
  - Eclipse perspective helps by showing output in same place

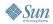

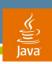

#### Limitations

- Timing is important in launching processes
- Need to be able identify the Java based process
- Simple JNI based utility DLL can help here
  - It contains simple OS API call to find process id
- Native JNI libraries need to be loaded early

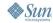

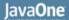

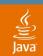

## **Step 1—Launch App for Remote** Java Code Debugging

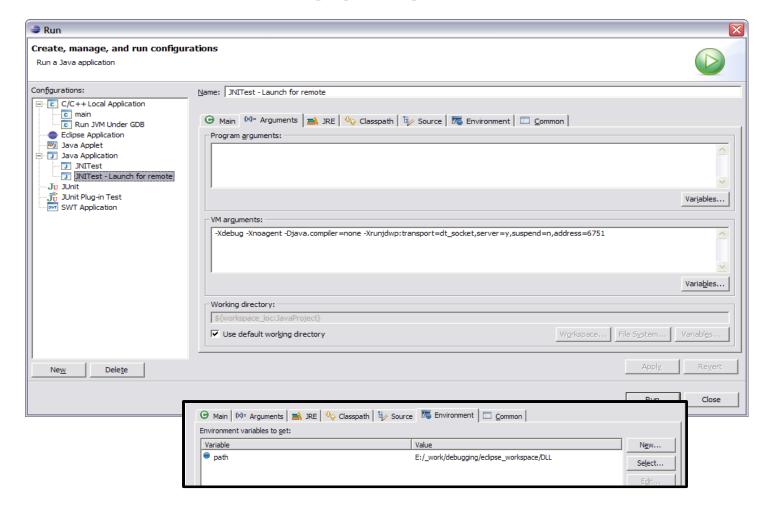

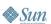

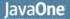

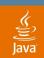

## Step 2—Attach GDB to the Application's Java VM

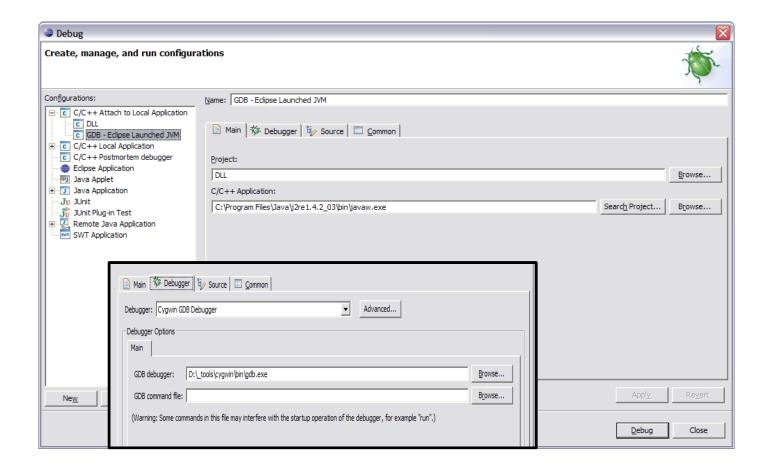

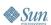

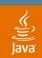

### **Step 3—Select Process ID**

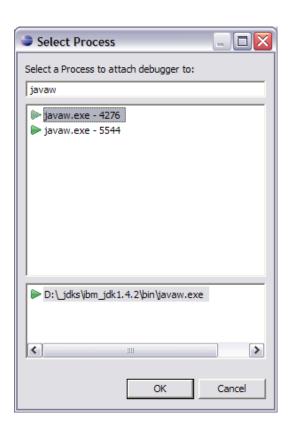

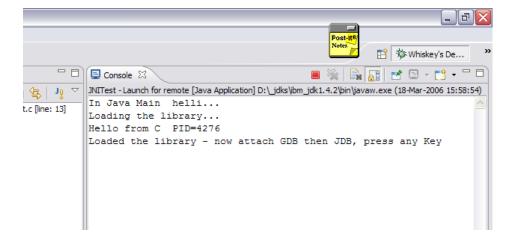

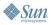

#### Step 4—Launch GDB

- GDB will attach to the Java VM
- It will suspend the Java VM
- Click resume

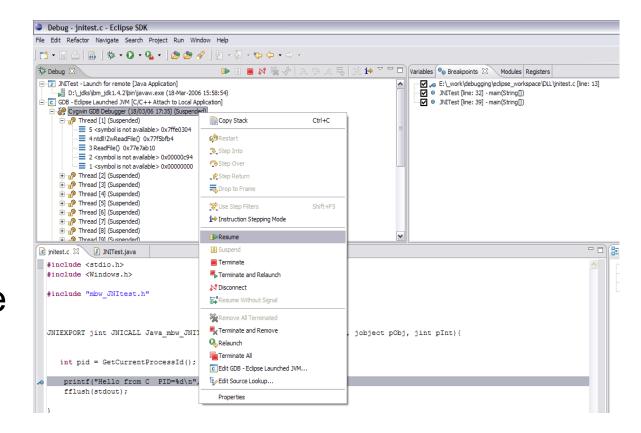

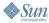

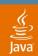

## Step 5—Attach the Debugger

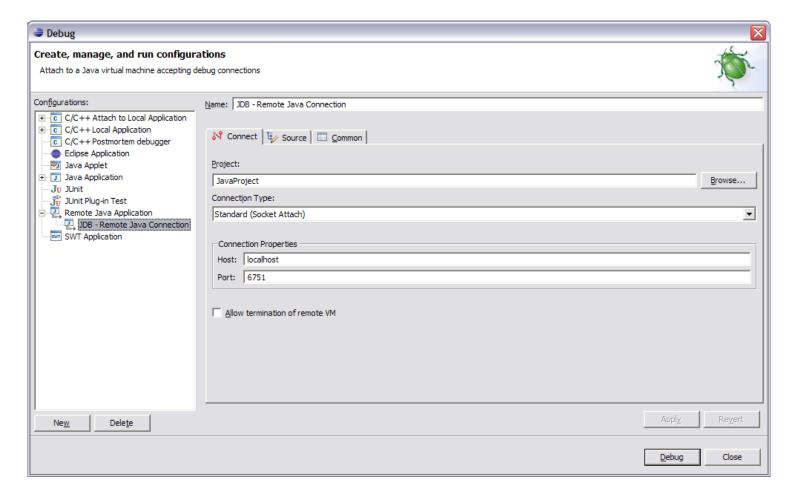

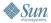

#### Step 6—Ready to Go...

- Three Process
- Main Application
- GDB
- JDB

All are running, application is blocked waiting for input; hit key in Console for main application

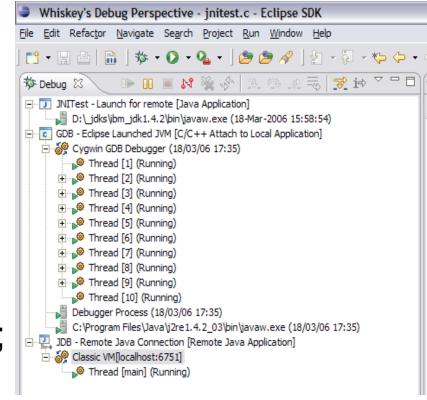

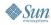

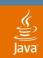

#### Java Breakpoint is Hit First

- First Breakpoint is in Java
- GDB notes program as running
- JDB notes as suspended
- Step over the native call

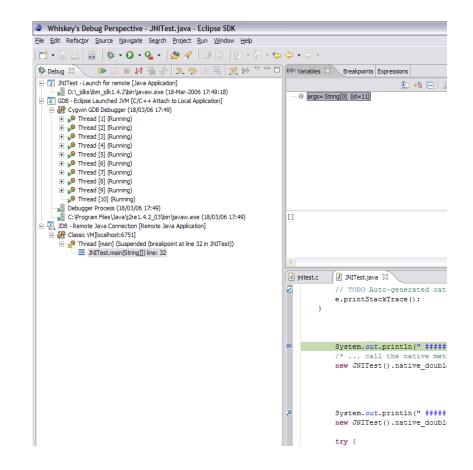

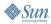

## C Breakpoint is Hit Next

- GDB has now stopped at the break point
- Can step over native code
- Note JDB reports as not responding
- Step Return—so don't debug in Java VM

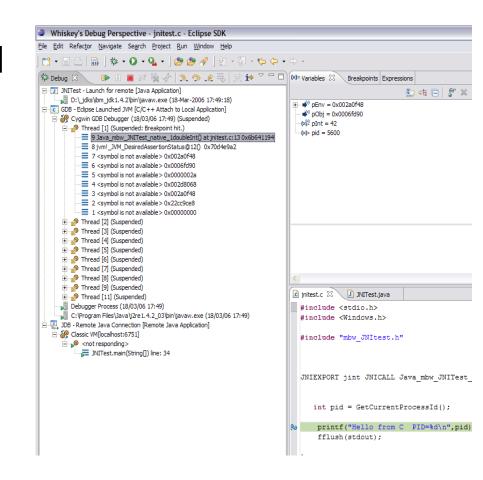

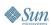

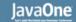

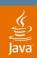

## DEMO

Debugging in Eclipse

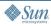

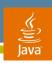

### **Agenda**

Introduction

Building Native Code in Eclipse

How to Do Integrated Debugging With the Demo

Alternatives to Java Native Interface (JNI)

JNI—Some Best Practices

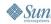

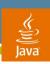

#### Alternatives to JNI

- JNI isn't hard—but can be daunting
  - Should be used in its place
- Two types of alternatives
  - Tools to simplify usage
  - Totally bypassing

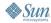

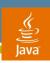

## **Bypassing Completely**

- Typically some form of remoting
  - Could be done with custom network marshalling code
- WebServices infrastructures have improved this
  - http://www-128.ibm.com/developerworks/library/ws-nativecode/index.html?ca=drs-ws1704

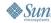

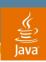

## **Tool Support**

- JACE
  - http://reyelts.dyndns.org:8080/jace/release/docs/index.html
- JNI++
  - http://jnipp.sourceforge.net/
- XFunction
  - http://www.excelsior-usa.com/xfunction.html
- Complete List
  - http://weblog.janek.org/Archive/2005/07/28/AlternativestoJavaNativeI.html

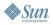

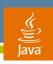

### **Agenda**

Introduction

Building Native Code in Eclipse

How to Do Integrated Debugging With the Demo

Alternatives to Java Native Interface (JNI)

JNI—Some Best Practices

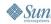

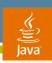

#### **JNI Best Practices**

- Be careful with the distinction between Local and Global References
  - Local should remain local
  - Watch out for Invocation API
  - Global should always be freed
- Always check the Exception AND return code
- Cache Method, Field, Class IDs
- Avoiding marshalling data across JNI
  - Use new java.nio.ByteBuffer class

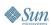

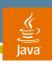

#### JNI Performance

- Often cited to be slow
- Performance can be affected
- Results though are very variable depending on situation
- Avoid marshalling the data across the boundary
  - Use the java.nio.ByteBuffer
- Do local performance tests
  - Test your architecture
  - Test your Java VM

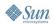

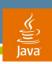

### **Summary**

- Integrated Debugging is possible
- JNI is okay to use if treated with respect
- Do local performance tests

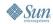

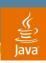

#### For More Information

Tools used

Eclipse http://www.eclipse.org/

CDT http://www.eclipse.org/cdtMinGW

Cygwin http://www.cygwin.com

MinGW http://www.mingw.org

#### Books

- "The Java Native Interface" Sheng Liang
- "JNI" Rob Gordon

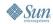

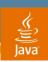

#### For More Information

#### **Articles**

- Mixed Java and C Debugging
- GBD and JBD Command Line
  - Matthew White—IBM
  - http://www-128.ibm.com/developerworks/java/library/jjnidebug/index.html?dwzone=java
- GUI Version using Eclipse and Insight
  - Nick Jancewicz—Kinetek Systems, Inc
  - http://www.kineteksystems.com/whitepapers/mixedjavaandc.html

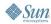

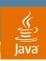

#### For More Information

#### JNI References

- General Introduction
  - http://en.wikipedia.org/wiki/Java\_Native\_Interface
- Sun's JNI Reference
  - http://java.sun.com/j2se/1.5.0/docs/guide/jni/index.html
- Performance
  - http://java.sun.com/developer/TechTips/2000/tt0801.html#tip2

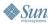

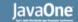

Java<sup>\*</sup>

Q&A

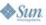

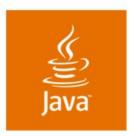

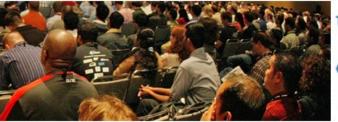

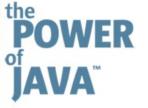

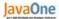

## Integrated Java™ and C Language Debugging using the Eclipse platform

#### **Matthew B White**

Staff Software Engineer **IBM UK** http://www.ibm.com

TS-1011